**- 1 -**

# **Beispielaufgaben zu Teil I der gestreckten Abschlussprüfung**

# **Institut für Bildungsanalysen Baden-Württemberg**

# **Alle neugeordneten IT-Berufe –** Neuordnung vom 01.08.2020

**Lösungsvorschläge:** Lösungsvorschläge sind Vorschläge der Erstellungskommission. Sie sind im Wortlaut nicht bindend. Anderslautende, aber zutreffende Antworten sind ebenfalls als richtig zu werten.

# **Aufgabe IT 1 Arbeitsmittelbeschaffung**

**1.1**

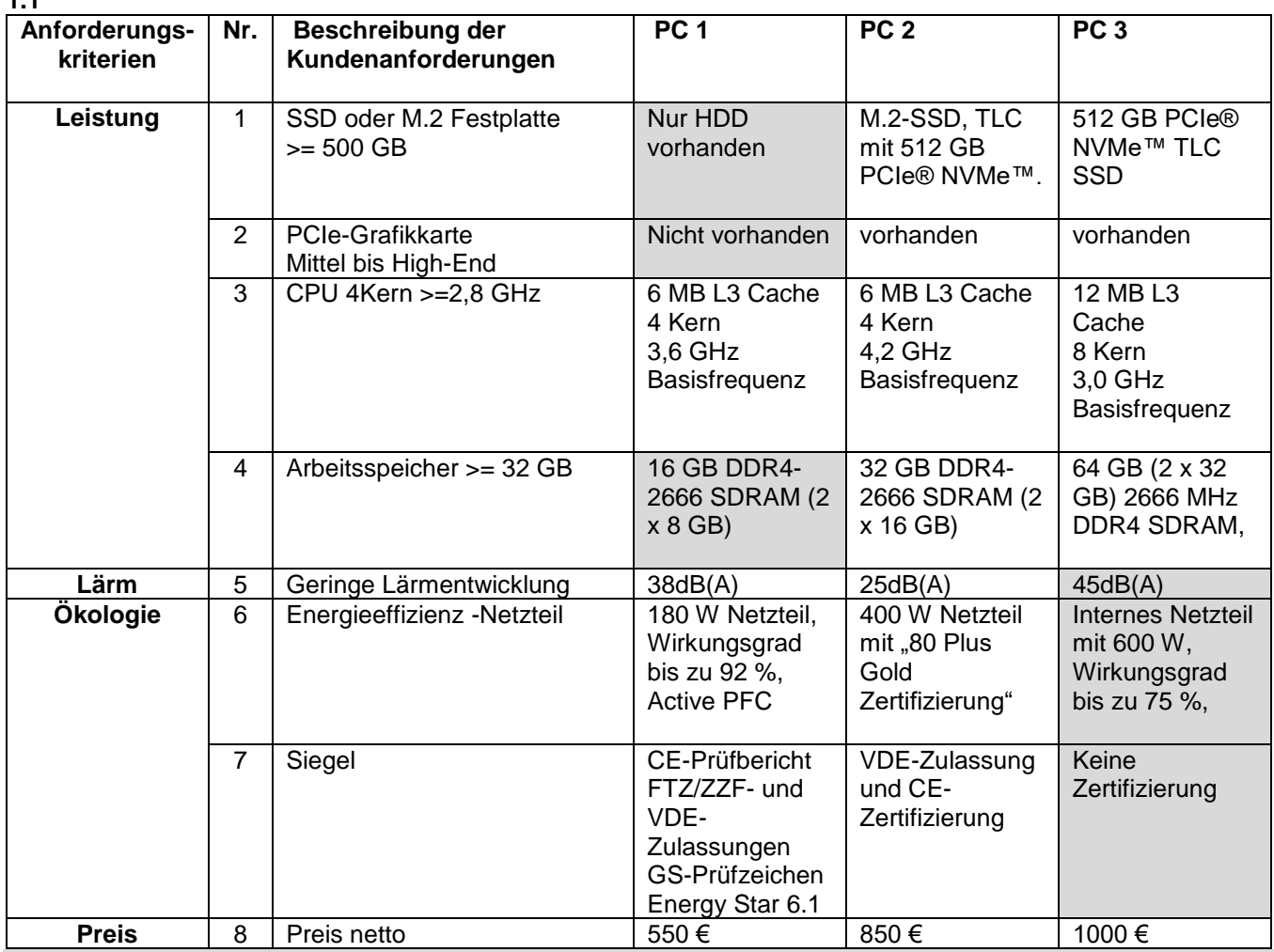

### **Grau: Erfüllt nicht die Anforderungen**

### **Nutzwertanalyse**

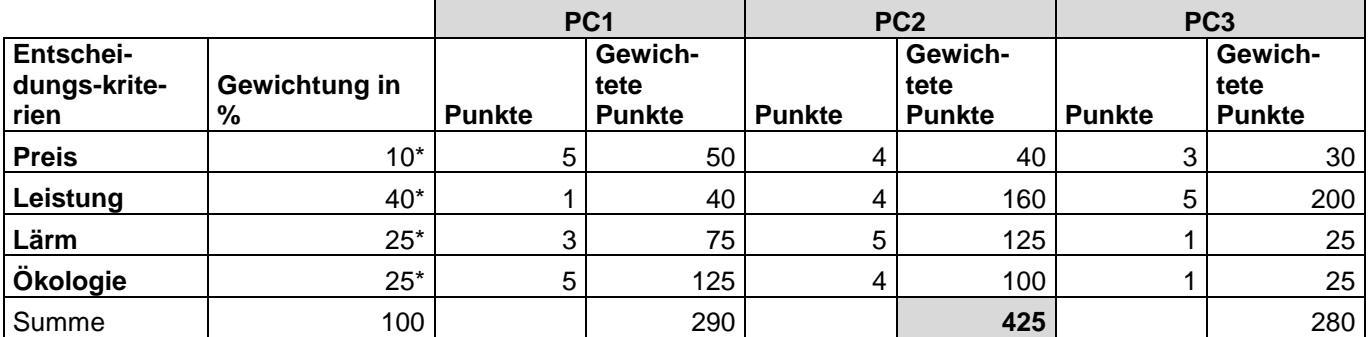

\*Schülerabhängige Lösung möglich. Gewichtung und Punkte können abweichen, müssen aber einer ähnlichen Wichtigkeit entsprechen.

#### **Auswahlentscheidung:**

**Der PC2 erfüllt alle Kundenanforderungen und hat den höchsten Nutzen. Daher ist dieser zu empfehlen.**

## **Korrekturhinweise:**

- PC1 kann aufgrund harter Kriterien ausgeschlossen werden
- PC3 ist leistungsstärker aber dafür lauter und hat ein ineffizienteres Netzteil.

# **Mögliche Bewertung:**

- Pro Anforderungskriterium  $1P \rightarrow 4P$
- Pro Vergleich 1P = 8P (erkennbar auch an der Punktevergabe der Nutzwertanalyse)
- Erstellung der Nutzwertanalyse
	- o Passende Gewichtung 2 P
	- o Richtige Auswertung 1 P
- Begründung der Auswahl: 2P

# **1.2**

Betreff: Angebot Arbeitsplatzausstattung Standort Durlach

Sehr geehrte Frau Schreiber,

…

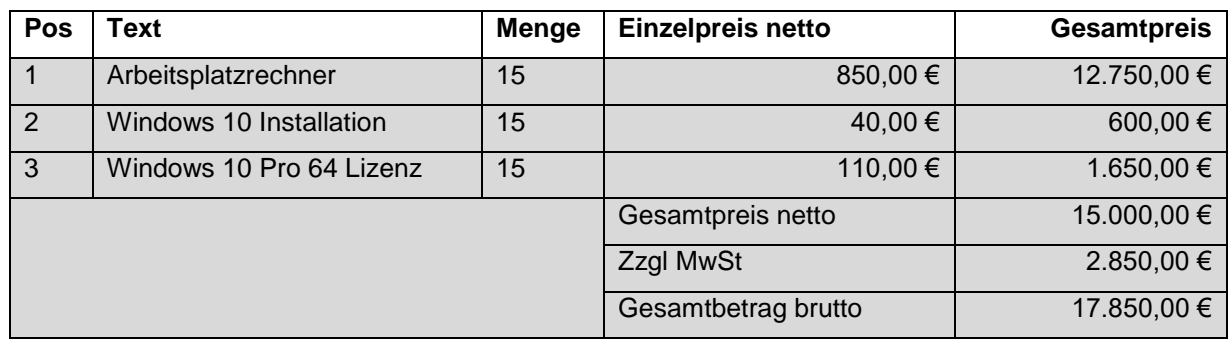

# **Mögliche Bewertung:**

- Betreff und Anrede 2P
- Pro Position  $1P \rightarrow 3P$
- Mwst-Berechnung 1P
- Gesamtbetrag 1P

# **1.3**

### **Erläuterung:**

Bei dem Beispiel handelt es sich um einen sogenannten beiderseitigen Handelskauf. Demnach sind die § 433 ff. BGB und § 373 ff. HGB anzuwenden.

Ein Kaufvertrag nach § 433 kommt durch zwei überstimmende Willenserklärungen Angebot und Annahme zustande. Mit der Unterbreitung des Angebotes ist daher eine Willenserklärung abgegeben worden. Die Anfrage der DarSys GmbH (E-Mail 1) ist die Aufforderung zur Abgabe eines Angebotes. Sie dient dazu festzustellen, zu welchen Preisen und Bedingungen geliefert werden kann. Eine Anfrage ist keine rechtlich bindende Willenserklärung. Die DarSys GmbH hat das Angebot bisher noch nicht angenommen. Die zweite Willenserklärung steht also noch aus.

### **Mögliche Bewertung:**

- §§ und beiderseitigen Handelskauf genannt 2P
- Zwei überstimmende Willenserklärungen Angebot und Annahme 1P
- Erläutern der Anfrage 2P
- Abschließende Aussage 1P

**2.1**

# **Aufgabe IT 2 Netzkonfiguration**

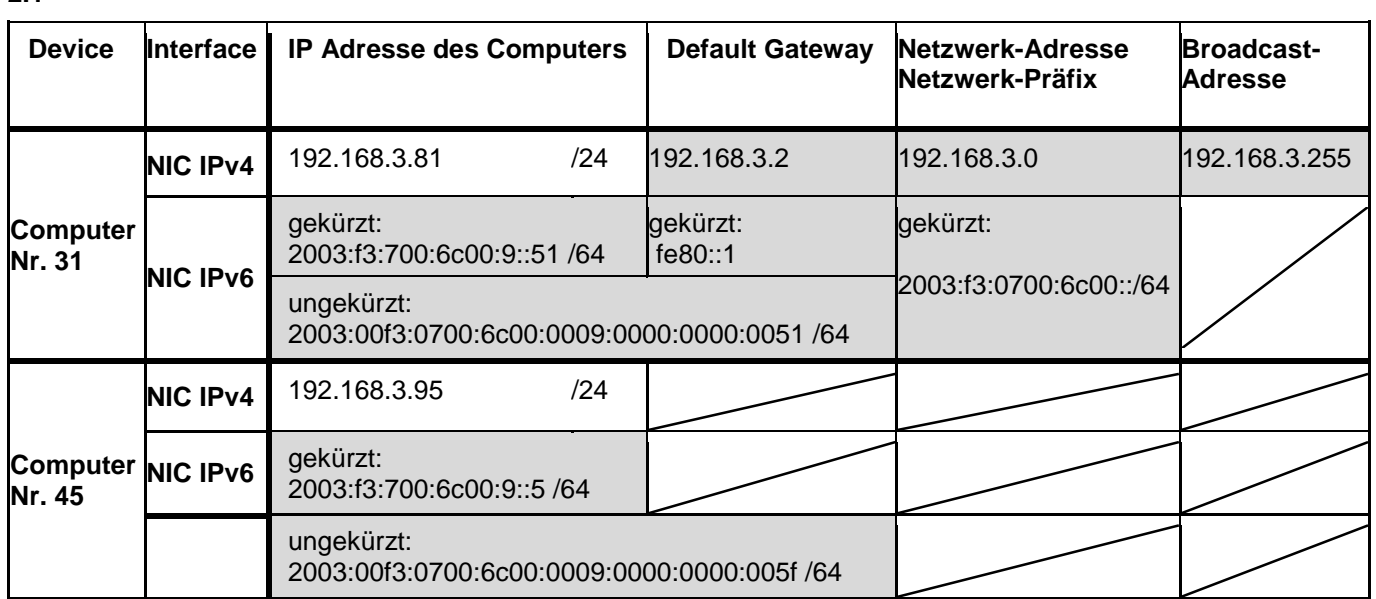

# **2.2**

Mit Hilfe dieser IP-Adresse kann der Switch remote konfiguriert und überwacht werden. Ohne diese IP-Adresse müsste der Netzwerkadministrator vor Ort über den Konsolenport den Switch konfigurie-

ren.

# **2.3**

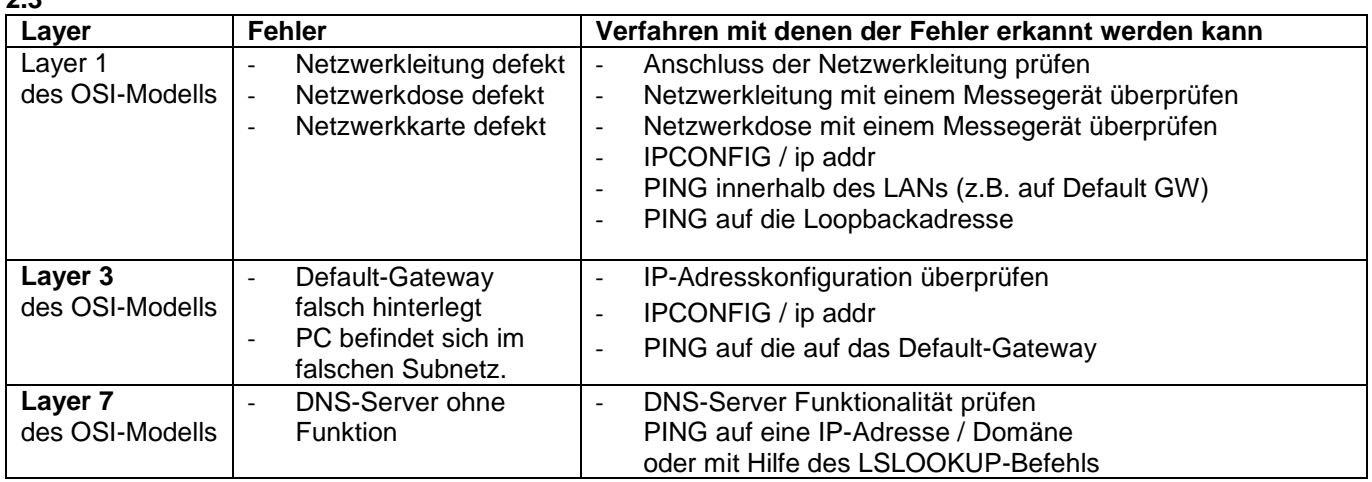

### **2.4**

Sehr geehrte Frau Schreiber,

vor einigen Jahren wurden in einigen Büros Netzwerkleitungen verlegt, die zwischenzeitlich nicht mehr den heutigen Standards entsprechen.

Die damals verlegten Netzwerkleitungen haben weder eine Schirmung aus Metallgeflecht, noch aus metallischer Folie.

Daher kann es zu Störungen des Netzwerks durch die Klimaanlage kommen.

Wir empfehlen diese zeitnah durch Netzwerkleitungen mit aktuellem Standard (Cat 6 ober besser) auszutauschen. Diese haben ein Metallgeflecht und/oder eine metallische Folie als Schirmung. Weiter empfehlen wir, Netzwerkleitungen getrennt von Energieleitungen zu verlegen.

Bitte lassen Sie auch die Klimaanlage bezüglich Einhaltung der geltenden EMV-Richtlinien überprüfen.

Mit freundlichen Grüßen

# **Aufgabe IT 3 Zeiterfassungssystem**

### **3.1**

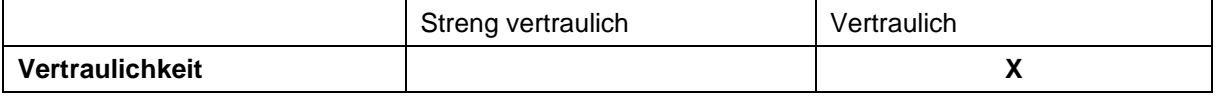

#### Begründung:

"Kommt"- und "Geht"-Daten stellen vertrauliche Daten dar, da sie das Verhalten einer Person genauer beschreiben und kontextbezogen eine Persönlichkeitsverletzung darstellen. Sie sind allerdings nicht geheim und können von Dritten mitgeschrieben bzw. jederzeit kontrolliert werden.

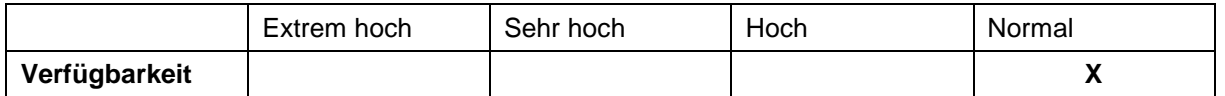

#### Begründung:

Fällt das Zeiterfassungssystem aus, so kann auf manuelles Aufschreiben/E-Mail an den Chef umgeschaltet werden. Die Arbeitsfähigkeit des Unternehmens hängt nicht von der Verfügbarkeit des Systems ab.

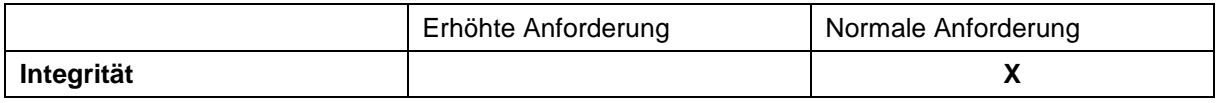

#### Begründung:

Der Arbeitnehmer/die Arbeitnehmerin hat die Möglichkeit Fehler in der Zeiterfassung am Ende des Monats zu korrigieren bzw. monieren. Fehler in der Bezahlung können nachträglich korrigiert werden.

### **3.2**

Es sind zwei Tabellen nötig. Der FK in tblLogEntry zeigt auf den PK in tblUserAccount.

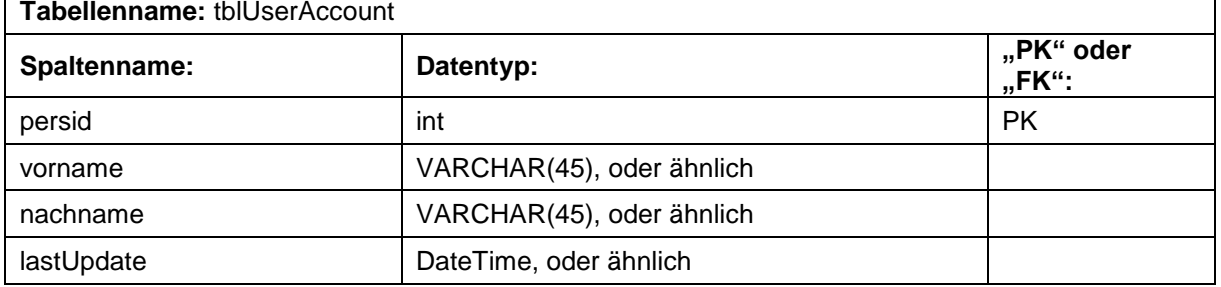

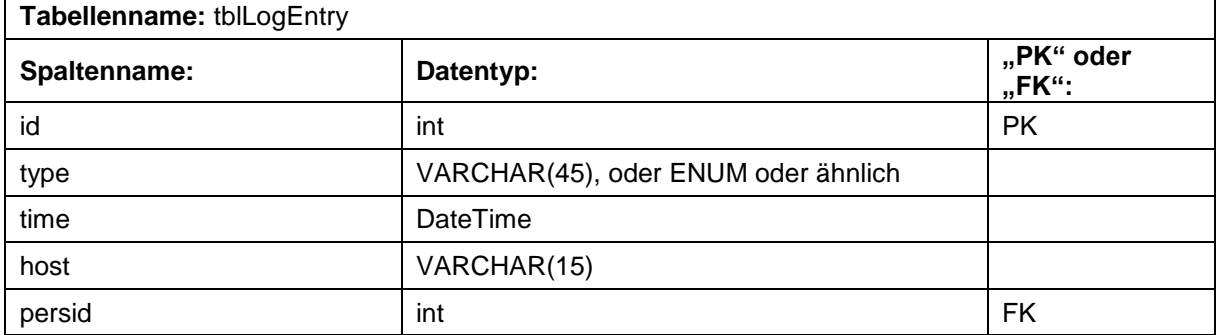

**3.3**

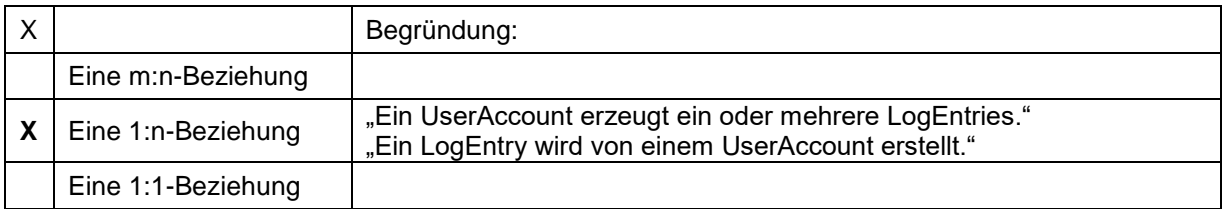